provided by Repositorio Academico Digital UANL

 $A \bullet A$ 

2395-90

# Año I, No. 01 Enero-Junio 2013

# PROYECTOS INSTITUCIONALES DE VINCULACIÓN

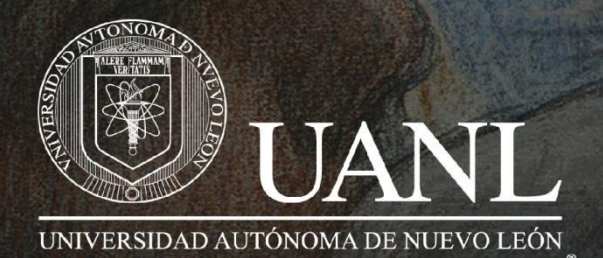

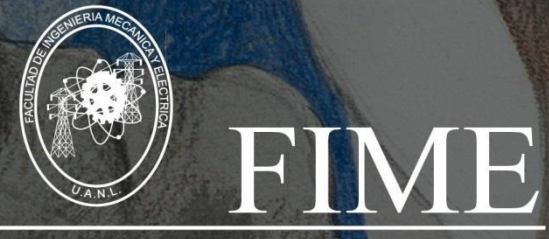

**FACULTAD DE INGENIERÍA MECÁNICA Y ELÉCTRICA** 

**P.I. 37 – P.F. 42** 

# **GENERADOR DE EXÁMENES**

#### **Cristina Saraí Villegas Guzmán, Cristian Salinas Niño, Roberto Mata Arizpe, Dra. Mayra Deyanira Flores Guerrero.**

#### **RESUMEN**

En la actualidad se tienen distintas formas de estudiar, por lo tanto sería una inmensa información cuando hablamos de exámenes, es ahí donde, es un dolor de cabeza el de solo pensar que es lo que debemos de poner a nuestros estudiantes, para esto se requiere de sistemas que piensen como uno como lo es la inteligencia artificial, de esta manera, nos optimiza el de solo pensar cuantos exámenes distintos son los que debemos de realizar y a cuantos estudiantes.

Esta es la idea de este sistema es un generador de exámenes, anteriormente se realizaron otro con éxito, pero se puede llegar a lo mismo o a algo mejor o peor, pero, este sistema fue de una continuación de un sistema pendiente que estaba necesitando la Preparatoria No. 8, la cual tiene la necesidad por tener los exámenes indicativos y ellos los quieren aplicar en línea.

**PALABRAS CLAVES** Exámenes aleatorios, sistema, generador.

#### **ABSTRACT**

They currently have different ways to study, so it would be a vast information when it comes to exams, that's where, is a headache just thinking about what we should put our students, this requires systems that think like one as it is artificial intelligence, so we optimize just thinking how many different tests are those that we already perform many students. This is the idea of this system is a generator of tests previously conducted another successful, but you can get the same or better or worse, but this system was a continuation of a pending system that was in need of the Preparatory No. 8, which is the need to have the indicative tests they want them and apply online.

**KEYWORDS** Random tests, system generator.

# **INTRODUCCIÓN**

En la mayoría de las dependencias del país, se habla mucho acerca de la copia de exámenes de los alumnos, el cual es un problema ya que por tal motivo no se realiza el esfuerzo por comprender lo cual es perjudicial si el alumno sigue con sus estudios, ya que no es una persona con una profesión con beneficio.

Por tal motivo no tendrá los conocimientos para desarrollase en el ámbito laboral, este problema no es solo en las dependencias en los cuales los alumnos llevan clases presenciales, es aún más problemático para los alumnos de clases semipresenciales, ya que ellos no tienen el tiempo para asistir a clases, para solucionar el problema con los alumnos de larga distancia se podría realizar un examen por medio de una computadora pero existe el problema de que realmente no sea el alumno inscrito el que este presentando el examen, la tecnología hasta la fecha no ha permitido solucionar ese gran problema, pero existe la idea de aplicar el examen por medio de una red local y con eso se podría solucionar el problema de la autenticidad del alumno, el problema ya mencionado anteriormente, el cual habla sobre la copia entre alumnos consta que el alumno termine el examen y le comunique a otro que aún no presenta lo que viene en el examen así como las respuestas correctas, para evitar eso se podría realizar un examen digital de manera aleatoria y así poder reducir la preocupación del personal educativo de la dependencia.

# **OBJETIVO.**

-Evitar la copia del estudiante.

-Disminuir la carga de trabajo del profesor.

-Administración en el tiempo en cada periodo.

-Que el alumno realmente aprenda y comprenda los temas a ver en el ciclo escolar.

# **JUSTIFICACIÓN**

El proyecto que se realiza es un generador de exámenes que distribuya aleatoriamente las preguntas para que al momento que este presentando el alumnado, las personas que se encuentren a sus lados queden imposibilitadas al momento de querer copiar a su compañero, así de esta manera cada alumno se hace digno de la calificación y el maestro puede no estar tan al pendiente de que alguien logre hacer algo indebido.

#### **Pantallas de entrada y salida**

Pantallas de entrada: Lista de Alumnos

Aquí podemos ver en esta pantalla de entrada en donde el administrador del sistema dará de alta al alumno, en donde ingresara los datos personales como nombre, matrícula y semestre del alumno.

Tenemos la opción de guardar los datos, si deseas cancelar o si también deseas agregar uno nuevo.

www.proyectosinstitucionalesydevinculacion.com<br>38 proyectos.i.v@hotmail.com

Como podemos ver también podemos buscar un alumno ingresando ya sea su matrícula o nombre. Y por último tenemos las opciones de ver toda la lista de los alumnos y/o se desea modificar Alguno.

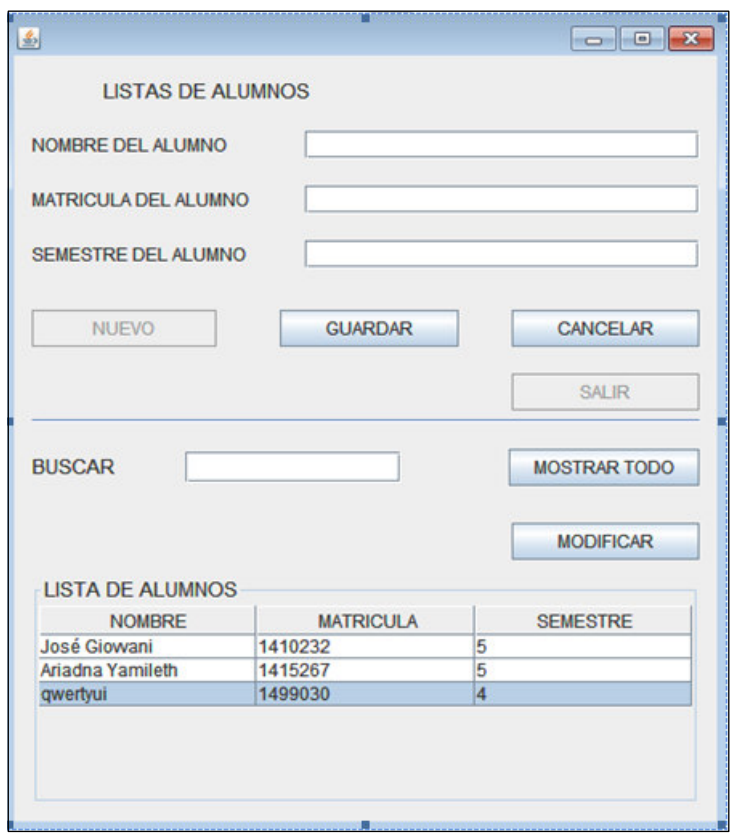

#### **Creación de preguntas**

Aquí mostramos otra pantalla de entrada donde ingresaremos las preguntas del examen como sus respectivas respuestas.

Primeramente seleccionaremos de qué semestre es el alumno, después la materia y por último la unidad de aprendizaje, ahora nos pasaremos con el número de pregunta y su respectiva pregunta cómo sus respuestas, mero abajo tenemos las opciones de regresar a la anterior ventana, guardar la pregunta, ingresar una nueva pregunta o simplemente cancelar la pregunta.

Por último en la parte izquierda de la ventana se mostraran todas las preguntas del examen para llevar un mejor control de cada pregunta, ya si se desea eliminar de la lista, mas no de la Base de Datos.

www.proyectosinstitucionalesydevinculacion.com<br>39 proyectos.i.v@hotmail.com

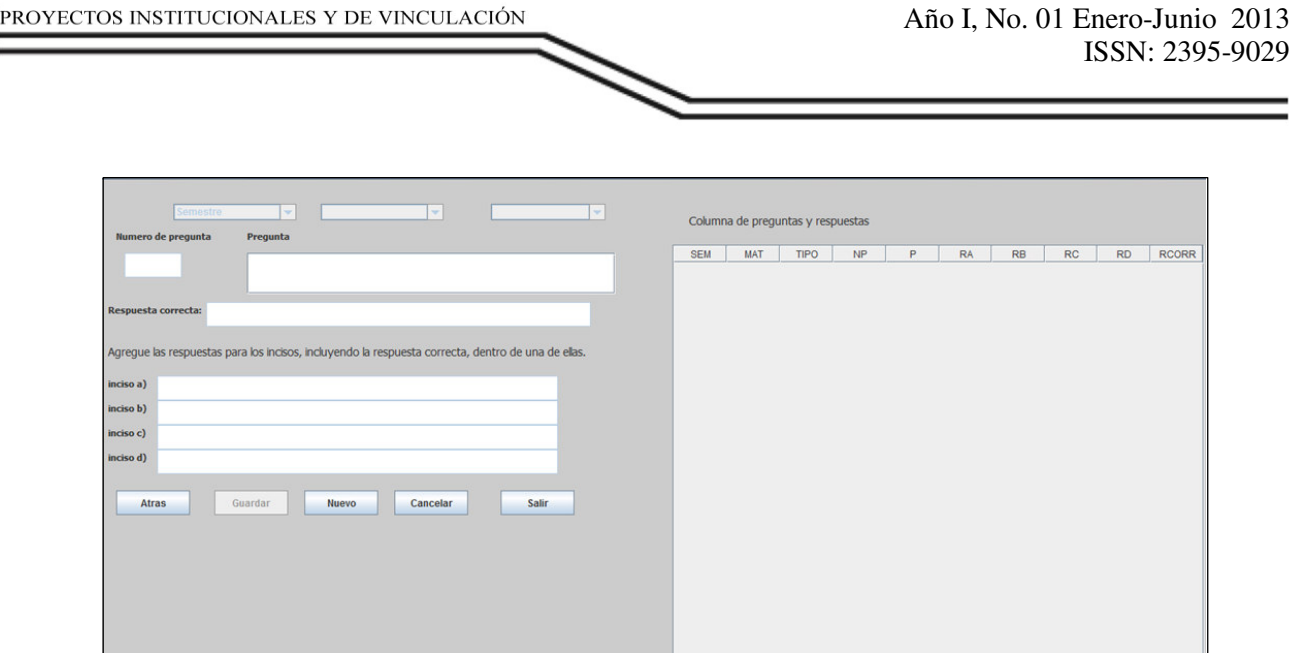

A continuación veremos una pantalla ya de salida, en donde el alumno contestara el examen. Tendrá un tiempo para resolver el examen.

Dependiendo de la materia se programara el tiempo del examen a realizar. Cada pregunta contara con 4 incisos.

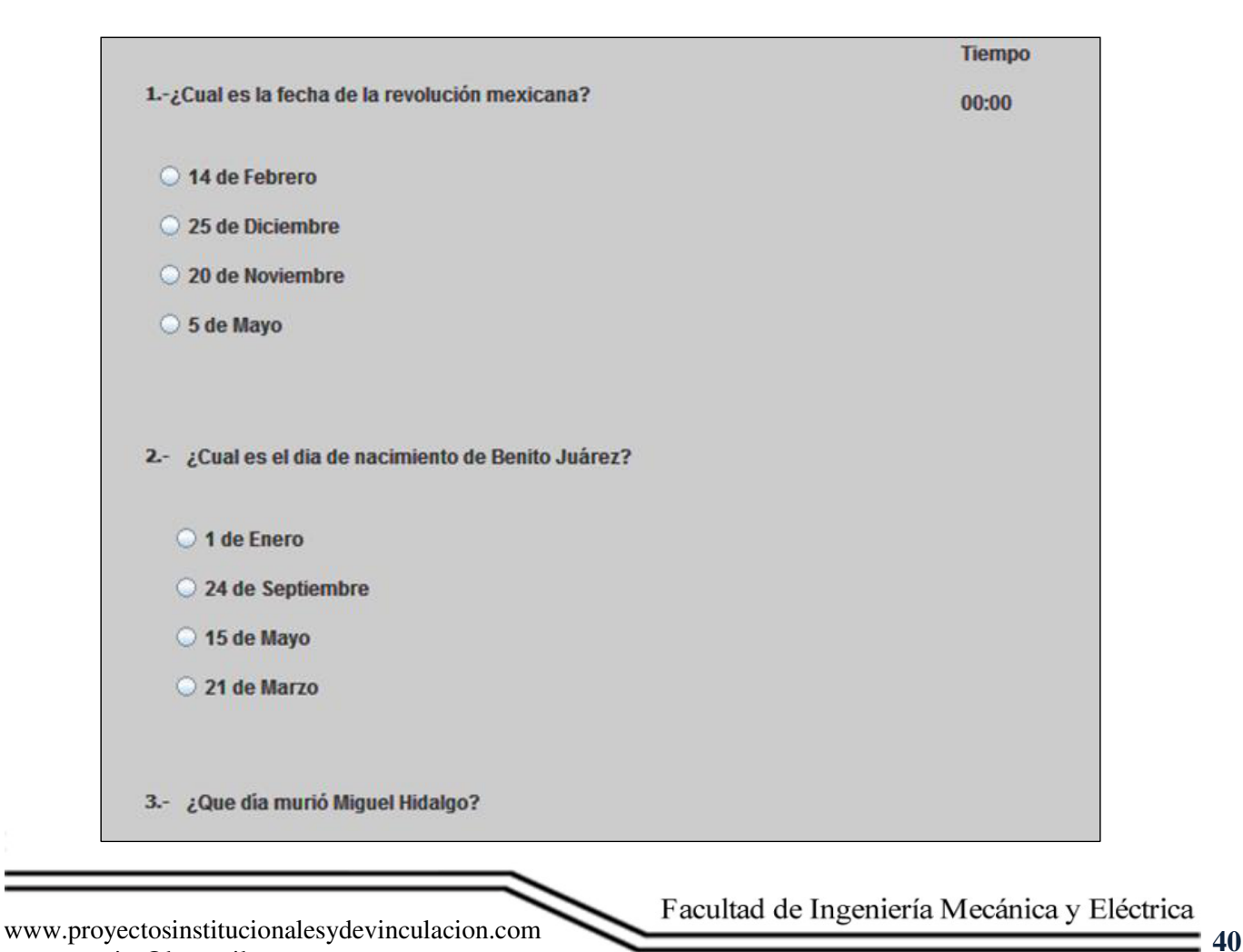

proyectos.i.v@hotmail.com

#### **Herramientas Asistidas por Computadoras:**

Al momento en que se conoce bien cuál es el propósito para el cual se trabajará el proyecto, se hace la búsqueda de las herramientas asistidas por computadoras para la realización de este, donde en este caso al saber que necesitamos realizar una interfaz gráfica, optamos por elaborar con un entorno de desarrollo integrado de nombre Netbeans, ya que es gratuito y fácil de manejar mediante el lenguaje de programación orientada a objetos Java, para estar dando acción a cada botón de la interfaz para su posterior uso. Al mismo tiempo con un servidor SQL llamado phpmyadmin para realizar la base de datos, el cual se interactúa desde un servidor web, aun sin que haya conexión a internet.

#### **Pronóstico de tiempo**

La duración del proyecto es el número de unidades de tiempo (horas, días, semanas, meses...) necesarias para llevar a cabo el proyecto.

- La duración del proyecto depende de la duración de cada una de las tareas y de las relaciones de dependencia que existan entre ellas.
- Dada una fecha de inicio, la duración del proyecto NO nos proporciona directamente la fecha de finalización del proyecto. Para conocer la fecha de finalización es necesario utilizar el calendario del proyecto y el de cada uno de los recursos que participan.

Para la definición de nuestro pronóstico de tiempo se tomaron en cuenta los horarios y turnos de los compañeros de equipo, los días para trabajar y el número de horas que se podían trabajar en equipo

El equipo determino un tiempo estimado para la realización del proyecto con base a lo anterior, se tomó como base que el proyecto quedaría terminando el semestre puesto que ese era el objetivo.

Con forme fuimos avanzando en la realización del proyecto, nuestro pronóstico de tiempo fue modificando sus etapas.

Nuestro pronóstico de tiempo principalmente era que su terminación seria terminando el semestre en turno, ya que este era la idea principal, pero por ciertas circunstancias fuera de nuestras manos nuestro proyecto sigue en desarrollo, lo cual complica su terminación para este fin de semestre.

Nuestro proyecto sigue en desarrollo, por lo tanto el pronóstico de tiempo será alargado más según sea su análisis a partir de este punto. Porque se analizara su desarrollo hasta el momento sus etapas concluidas y las etapas que faltan por realizar.

www.proyectosinstitucionalesydevinculacion.com<br>41

proyectos.i.v@hotmail.com

#### **CONCLUSIONES**

En conclusión llegamos a que este proyecto (sistema) será de mucho beneficio para la institución, debido a la forma manual que llevan sus registros y exámenes, este generador brindara o les dará un servicio que les proporcionara una mayor organización respecto a las evaluaciones y calificaciones.

#### **BIBLIOGRAFÍA**

Dantas, R. (2011). *Netbeans IDE7 Cookbook.* Open Source.

GALLARDO, J. D. (2009). *"MySql 5.1".*

Gómez Jiménez, E. (2012). *Desarrollo del software con Netbeans 7.1.* Marcombo.

STEINER, G. A. (1998). *"Planificación Estratégica, Lo que Todo Director debe Saber".* CECSA.